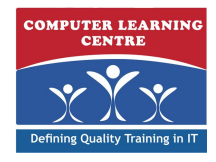

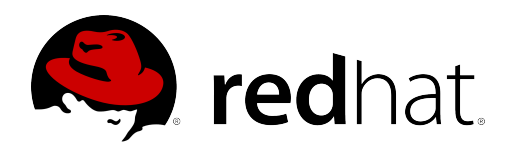

# **Developing Rules Applications with Red Hat® JBoss® BRMS (JB463)**

**In this course, you will learn to create, test, debug, and control business rules, how to generate rules packages, and how the Red Hat JBoss BRMS [business rules management system] runtime environment executes rules. You will use Red Hat JBoss Developer Studio 7 and Red Hat JBoss BRMS 6 to perform detailed, hands-on exercises that enable you to create and manage business rules in a production environment.**

# **What You'll Learn**

- **• Authoring basic business rules in Red Hat JBoss Developer Studio**
- **• Authoring advanced rules**
- **• Testing and debugging business rules**
- **• Using spreadsheet decision tables**
- **• Authoring and using DSL mapping files**
- **• Red Hat JBoss BRMS architecture and runtime rule execution**
- **• Controlling rule execution and preventing conflicts**
- **• Complex event processing (CEP)**

# **Who Needs to Attend**

- **• Rule authors responsible for authoring and testing rules, using Red Hat JBoss Developer Studio**
- **• Java application developers responsible for developing and integrating business rules into Java and Java EE enterprise applications**

### **Prerequisites**

- **• Basic Java and Java EE programming experience**
- **• Knowledge of the Eclipse IDE, Maven, and GIT are useful, but not essential**
- **• Business rule development experience is not required**

### **Follow-On Courses**

**There are no follow-ons for this course.**

# **Course Outline**

### **1. Overview of Red Hat JBoss BRMS**

- **• Red Hat JBoss Fuse Service Works**
- **• Red Hat JBoss BRMS architecture**
- **• Business central**

## **2. Author basic rules**

- **• Rule basics**
- **• Rule components**
- **• Rule processing in JBTravel: A case study**
- **• Authoring rules with JBoss Developer Studio**

### **3. Decision tables**

- **• Decision tables in a spreadsheet**
- **• Decision tables at runtime**

### **4. Domain-specific languages**

- **• Domain specific language**
- **• DSL mapping file**
- **• DSL rule implementation**
- **5. Test rules**
- **6. Author complex rules**
- **• Advanced conditional elements**
- **• Advanced field constraints**
- **• Additional rule components**
- **• Queries**
- **• Backward chaining**

## **7. Develop rule applications**

- **• Rule management**
- **• Rule integration**
- **• Rule execution server**

### **8. Control rule execution**

- **9. Debug Drools**
- **10. Complex event processing**

# **11. Performance (subject to time)**

**Note: Outline is subject to change with technology advances and as the nature of the underlying job evolves.**

# Further Information:

KENYA - training.kenya@clclearningafrica.com For More information, or to book your course, please Call/Email us on : - +254 713 027 191

TANZANIA - training.tanzania@clclearningafrica.com

- UGANDA training.uganda@clclearningafrica.com
- RWANDA training.rwanda@clclearningafrica.com
- BURUNDI training.burundi@clclearningafrica.com

ETHOPIA - training.ethopia@clclearningafrica.com